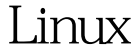

Linux (Depth) PDF

https://www.100test.com/kao\_ti2020/144/2021\_2022\_\_E7\_AE\_80\_ E8\_BF\_BOLinu\_c103\_144232.htm 3

 $\mathop{\mathrm{more}}$  and  $\mathop{\mathrm{green}}$ 

 $\text{egrep}$  , where  $\text{egrep}$  , and  $\text{egrep}$  , and  $\text{egrep}$  , and  $\text{egrep}$ 

 $\sqrt{v}$ ar $\sqrt{\log/m}$ essage  $58$  $[root@localhost ~]+ cat$ 

 $\frac{1}{2}$  /var/log/messages |grep May 8 |more  $\frac{1}{2}$  May 8

 $>$  [root@localhost ~]# cat /var/log/messages |grep May 8 > ~/message0508.txt  $\lceil \text{root@localhost} \sim \rceil$ # more ~/message0508.txt cat  $\sqrt{x}$ ar/log/message

May 8<br>https://www.message0508.txt

more message0508.txt

 $\lceil \text{root@localhost} \sim \rceil$ # $\lfloor s \rfloor$ h

24M -rwxr-xr-x 1 root root 545 04-25 11:21 adduml02.sh -rwxr-xr-x 1 root root 545 2004-01-18 adduml.sh -rw-rw-rw- 1 root root 0 04-25 14:26 dood drwxr-xr-t 2 root root 4.0K 04-24 21:59 googledir -rwxr-xr-x 1 root root 704-21 12:47 lsfile.sh -rw-r--r-- 1 root root 31K 05-08 13:47 message0508.txt drwxr-xr-x 2 root root 4.0K 04-21 12:46 mkuml-2004.07.17 -rwxr-xr-x 1 root root 67K 04-22 14:13 mkuml-2004.07.17-ananas.tar.bz2 drwxr-xr-x 2 root 502 4.0K 04-25

09:08 mydir -rw-r--r-- 1 root root 7.9M 04-27 20:35 myfile.img -rw-r--r-- 1 root root 4.0M 04-27 20:37 myfileSpaa -rw-r--r-- 1 root root 3.9M 04-27 20:37 myfileSpab -rw-r--r-- 1 root root 7.9M 04-27 20:38 newmyfile.img drwxrw-rw- 2 root root 4.0K 04-25 14:22 sundir drwxr-xr-x 2 root root 4.0K 04-25 09:20 testdir -rwxr-xr-x 1 root root 613 03-26 18:41 upgrade.log -rw------- 1 root root 4.0K 04-29 20.12 vsftpd.conf-rw-r--r-- 1 root root 4.0K 04-29 20.23 vsftpd.config-rw-r--r-- 1 root root 10004-27 16:14 xaa 100Test

www.100test.com